$\frac{1}{24}$ +375(44)753-05-05

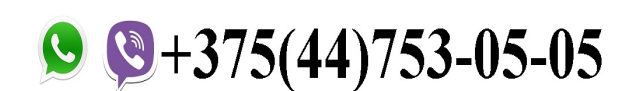

info@autodiag.by

**S**flydiag

function fid\_134944886319638802545(ymaps) { var map = new ymaps.Map("ymaps-map-id\_134944886319638802545", { center: [27.43285375006602, 53.66887711821944], zoom: 7, type: "yandex#map" }); map.controls<br>.add("zoomControl") .add("mapTools") .add(new .add("zoomControl") .add("mapTools") .add(new ymaps.control.TypeSelector(["yandex#map", "yandex#satellite", "yandex#hybrid",

"yandex#publicMap"])); };

## **Обратная связь**

{loadposition user99}